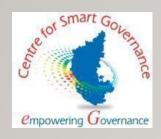

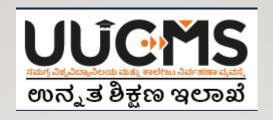

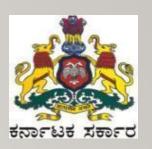

## SETTING UP ONLINE ADMISSION FOR STUDENTS

### PREREQUISITES FOR ONLINE STUDENT APPLICATION

#### **UNIVERSITY LEVEL**

- I. Setup College Intake
- 2. Setup Admission Dates
- 3. Setup University level Admission Fee
- 4. Generate NSDL form

#### **COLLEGE LEVEL**

- I. Setup Seat Allocation Method
- 2. Setup college level Admission Fee
- 3. Generate NSDL form

## SETUP <u>COLLEGE DEGREE TYPE (UG/PG/BOTH) & ENTER PERMITTED INTAKE FOR</u> RESPECTIVE PROGRAM & DISCIPLINE

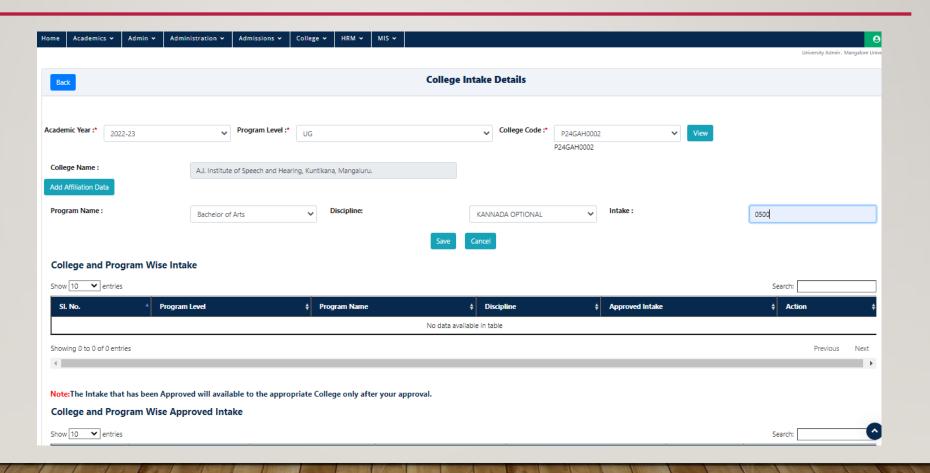

#### FOR RESPECTIVE PROGRAM AND DISCIPLINE **SET THE ADMISSION START & END DATE**

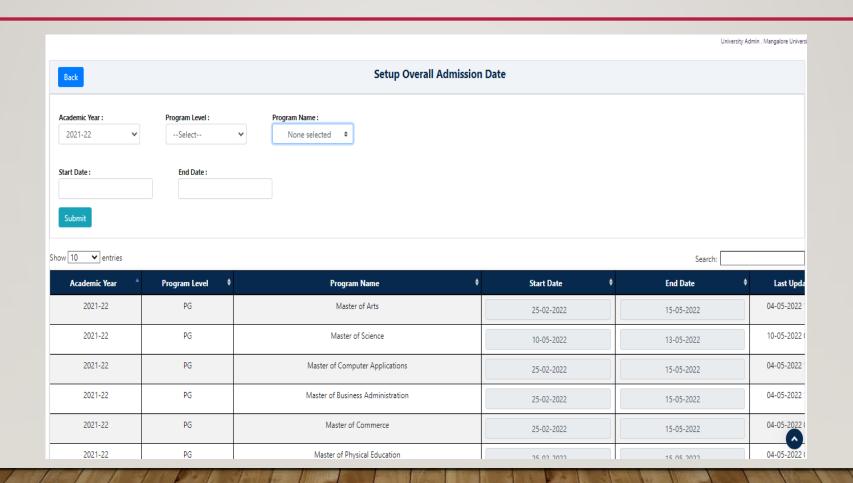

#### SETUP UNIVERSITY LEVEL ADMISSION FEE BASED ON CATEGORY, GENDER, PROGRAM

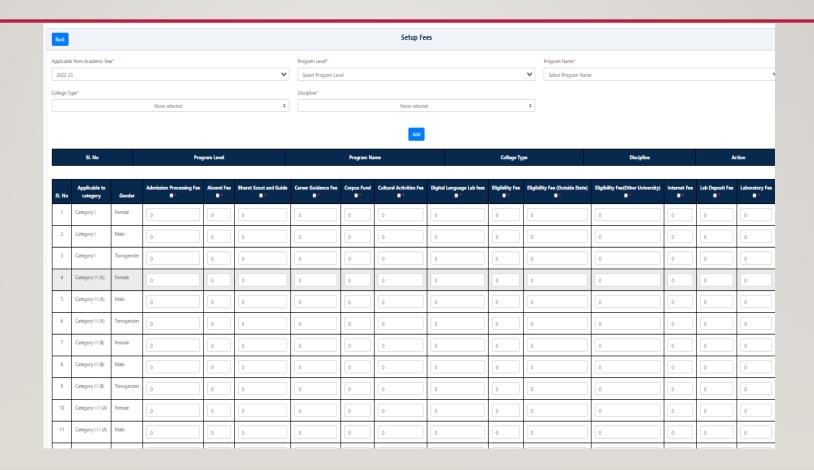

## FOR ONLINE PAYMENT SETTLEMENT FROM PAYGOV – A **REMITTANCE FORM** NEEDS TO BE UPDATED BY UNIVERSITY WITH THEIR BANK ACCOUNT DETAILS.

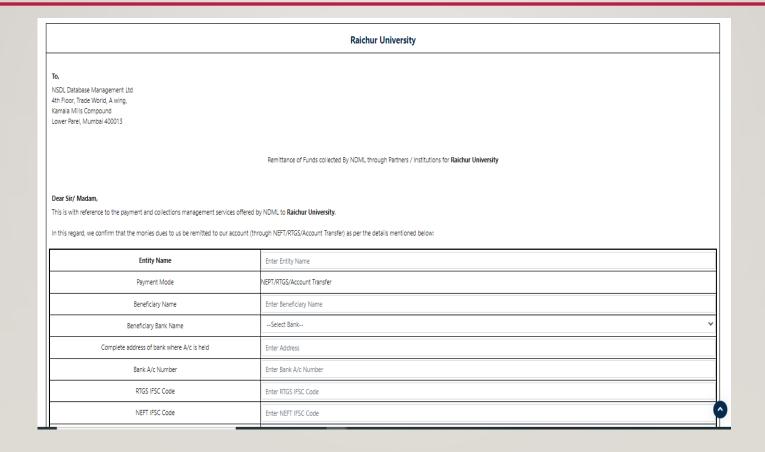

#### **COLLEGE ADMIN:**

PER THE INTAKE SEAT ALLOTTED BY UNIVERSITY, COLLEGE SHOULD <u>SETUP ALLOCATION</u> <u>TYPE & NUMBER OF SEATS</u> FOR THE AVAILABLE TYPES (MERIT BASED, MANUAL ALLOCATION)

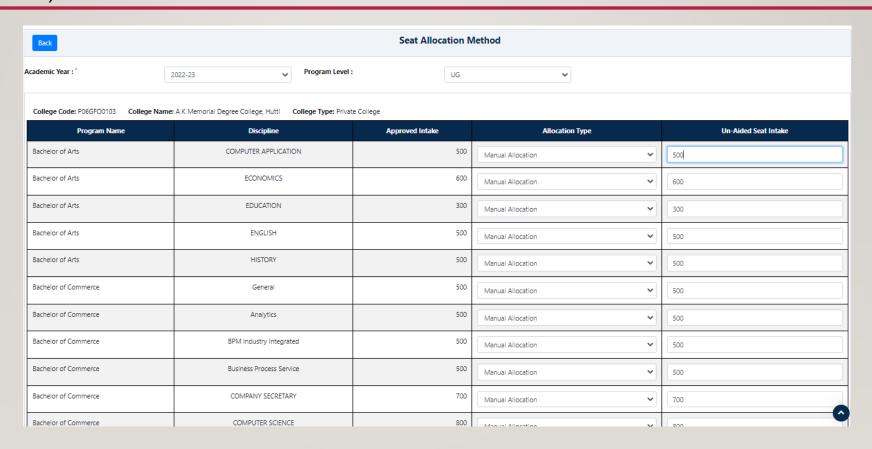

#### **COLLEGE ADMIN:**

#### SETUP COLLEGE LEVEL ADMISSION FEE BASED ON CATEGORY, GENDER, PROGRAM

| Back                           |                        |             |                          |            |                        |                      |                | Setup Fe                | es                        |                 |                                 |                                   |              |                 |            |  |
|--------------------------------|------------------------|-------------|--------------------------|------------|------------------------|----------------------|----------------|-------------------------|---------------------------|-----------------|---------------------------------|-----------------------------------|--------------|-----------------|------------|--|
| Applicable from Academic Year* |                        |             |                          |            |                        |                      | Program Level* |                         |                           |                 |                                 | Program Name*                     |              |                 |            |  |
| 2022-23                        |                        |             |                          |            |                        | Select Program Level |                |                         |                           |                 | Select Program Name             | Select Program Name               |              |                 |            |  |
| ollege Type*                   |                        |             |                          |            |                        | Discipline*          |                |                         |                           |                 |                                 |                                   |              |                 |            |  |
| None selected \$               |                        |             |                          |            | None selected ‡        |                      |                |                         |                           | *               |                                 |                                   |              |                 |            |  |
|                                |                        |             |                          |            |                        |                      |                | Add                     |                           |                 |                                 |                                   |              |                 |            |  |
|                                | SI. No                 |             | Program Level            |            |                        | Program Name         |                |                         | College Type              |                 |                                 | Discipline                        |              | Action          |            |  |
| SI. No                         | Applicable to category | Gender      | Admission Processing Fee | Alumni Fee | Bharat Scout and Guide | Career Guidance Fee  | Corpus Fund    | Cultural Activities Fee | Digital Language Lab fees | Eligibility Fee | Eligibility Fee (Outside State) | Eligibility Fee(Other University) | Internet Fee | Lab Deposit Fee | Laboratory |  |
| 1                              | Category I             | Female      | 0                        | 0          | 0                      | 0                    | 0              | 0                       | 0                         | 0               | 0                               | 0                                 | 0            | 0               | 0          |  |
| 2                              | Category I             | Male        | 0                        | 0          | 0                      | 0                    | 0              | 0                       | 0                         | 0               | 0                               | 0                                 | 0            | 0               | 0          |  |
| 3                              | Category I             | Transgender | 0                        | 0          | 0                      | 0                    | 0              | 0                       | 0                         | 0               | 0                               | 0                                 | 0            | 0               | 0          |  |
| 4                              | Category II (A)        | Female      | 0                        | 0          | 0                      | 0                    | 0              | 0                       | 0                         | 0               | 0                               | 0                                 | 0            | 0               | 0          |  |
| 5                              | Category II (A)        | Male        | 0                        | 0          | 0                      | 0                    | 0              | 0                       | 0                         | 0               | 0                               | 0                                 | 0            | 0               | 0          |  |
| 6                              | Category II (A)        | Transgender | 0                        | 0          | 0                      | 0                    | 0              | 0                       | 0                         | 0               | 0                               | 0                                 | 0            | 0               | 0          |  |
| 7                              | Category I I (B)       | Female      | 0                        | 0          | 0                      | 0                    | 0              | 0                       | 0                         | 0               | 0                               | 0                                 | 0            | 0               | 0          |  |
| 8                              | Category I I (B)       | Male        | 0                        | 0          | 0                      | 0                    | 0              | 0                       | 0                         | 0               | 0                               | 0                                 | 0            | 0               | 0          |  |
| 9                              | Category I I (B)       | Transgender | 0                        | 0          | 0                      | 0                    | 0              | 0                       | 0                         | 0               | 0                               | 0                                 | 0            | 0               | 0          |  |
| 10                             | Category III (A)       | Female      | 0                        | 0          | 0                      | 0                    | 0              | 0                       | 0                         | 0               | 0                               | 0                                 | 0            | 0               | 0          |  |
| 11                             | Category III (A)       | Male        | 0                        | 0          | 0                      | 0                    | 0              | 0                       | 0                         | 0               | 0                               | 0                                 | 0            | 0               | 0          |  |

#### **COLLEGE ADMIN:**

## FOR ONLINE PAYMENT SETTLEMENT FROM PAYGOV – A **<u>REMITTANCE FORM</u>** NEEDS TO BE UPDATED WITH COLLEGE BANK ACCOUNT DETAILS.

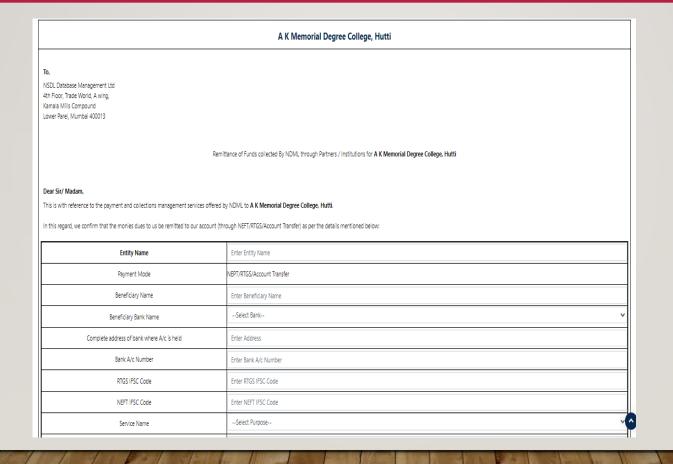

# ONCE SETUP IS DONE BY BOTH UNIVERSITY & COLLEGES STUDENTS ARE ALLOWED TO APPLY FOR THE RESPECTIVE PROGRAMS & DISCIPLINES THROUGH

https://uucms.karnataka.gov.in/